## **ผังกระบวนการยืมพัสดุประเภทใช้สิ้นเปลืองระหว่างหน่วยงานของรัฐ** ของสำนักงานสาธารณสุขอำเภอวังทอง

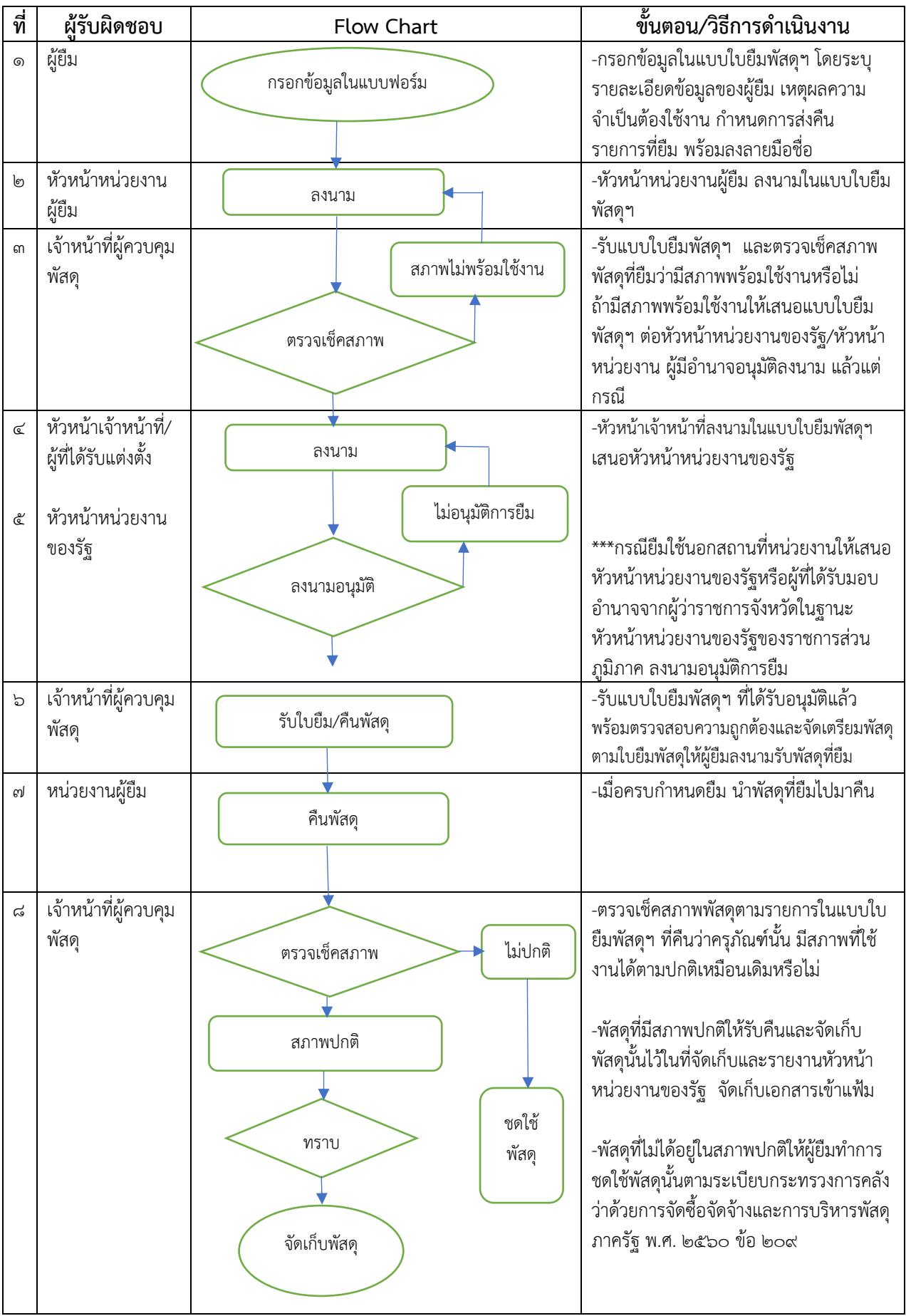